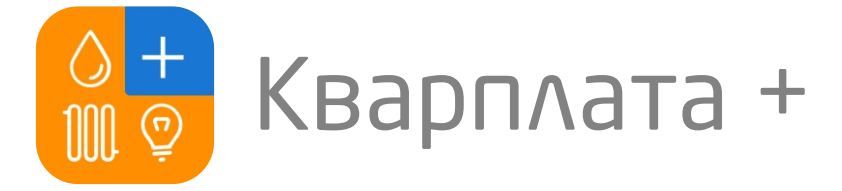

## **Инструкция по пополнению в мобильном приложении лицевого счета**

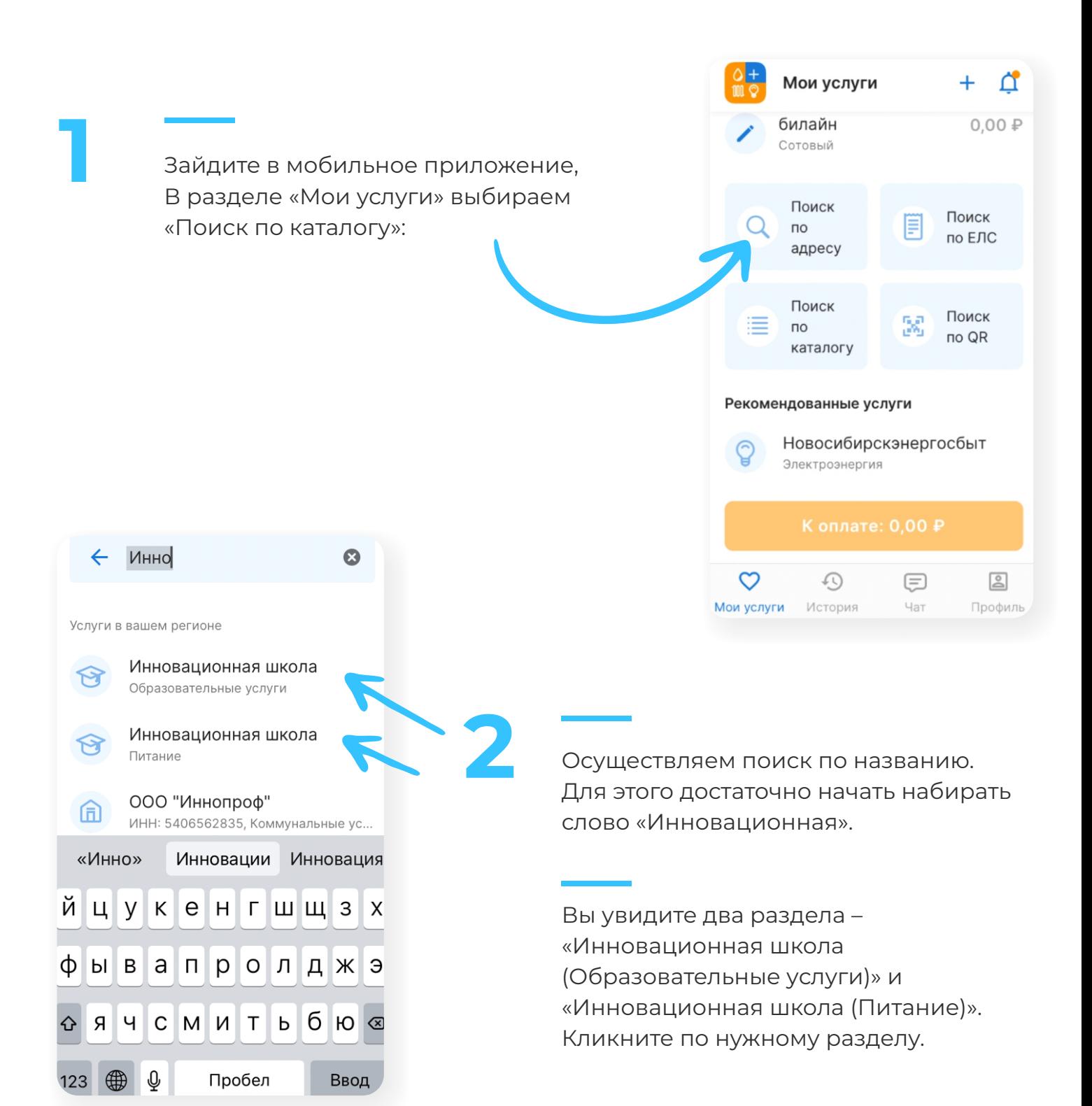

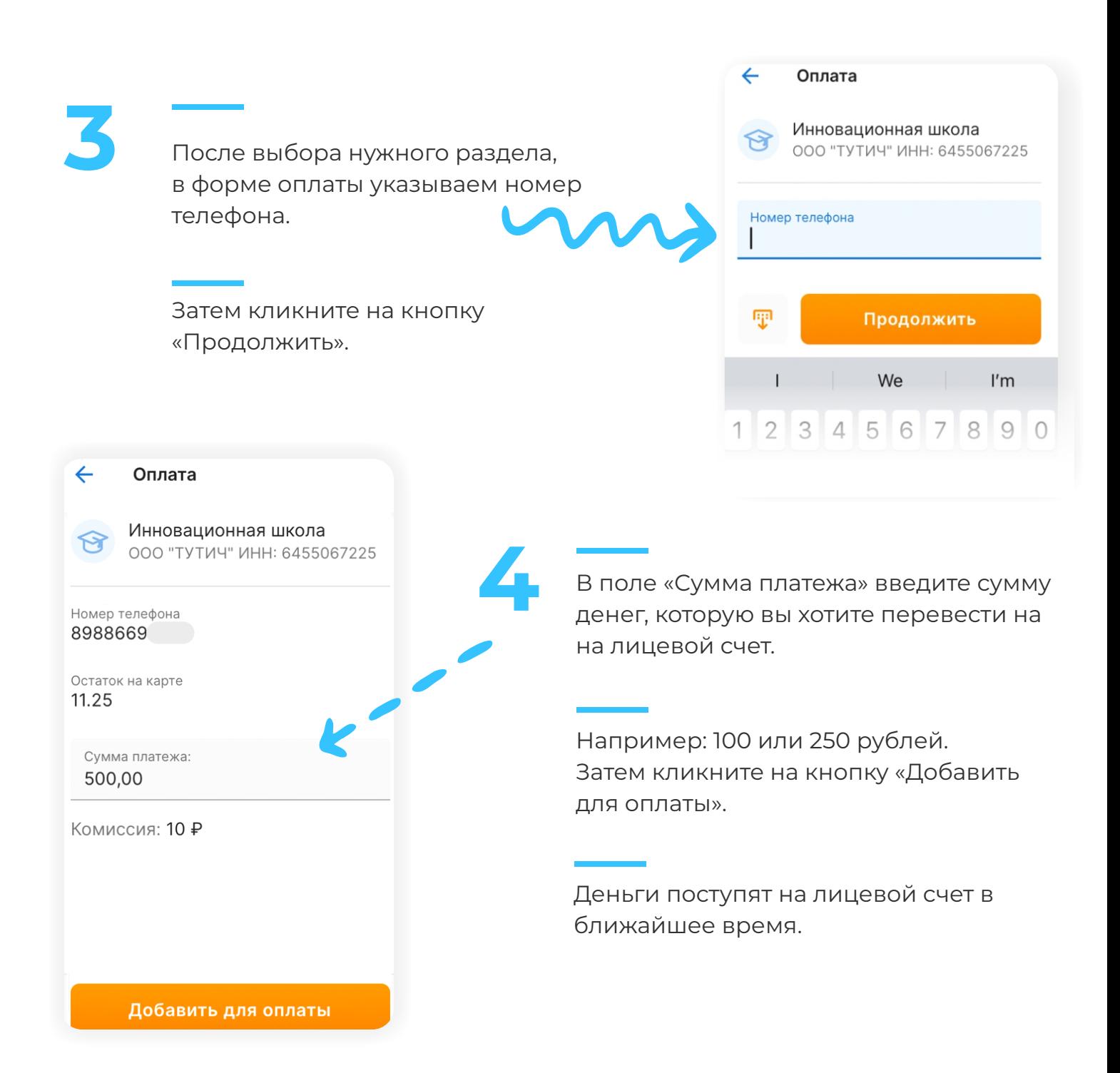

## **Всё!**

**Проверьте зачисление денежных средств в мобильном приложении «Аргус.Школа». в личном кабинете на сайте in-shkola.ru или**